## **Visualizaciones de jugando un juego**

## **Instrucciones:**

- 1. Imprima y recorte cuatro conjuntos de imágenes de jugando un juego.
- 2. Coloque cada conjunto de artículos visuales en una bolsa resellable para guardarlos y guárdelos donde se guarden los juegos.
- 3. Al jugar un juego, use la imagen apropiada para apoyarlos con instrucciones visuales durante todo el juego.

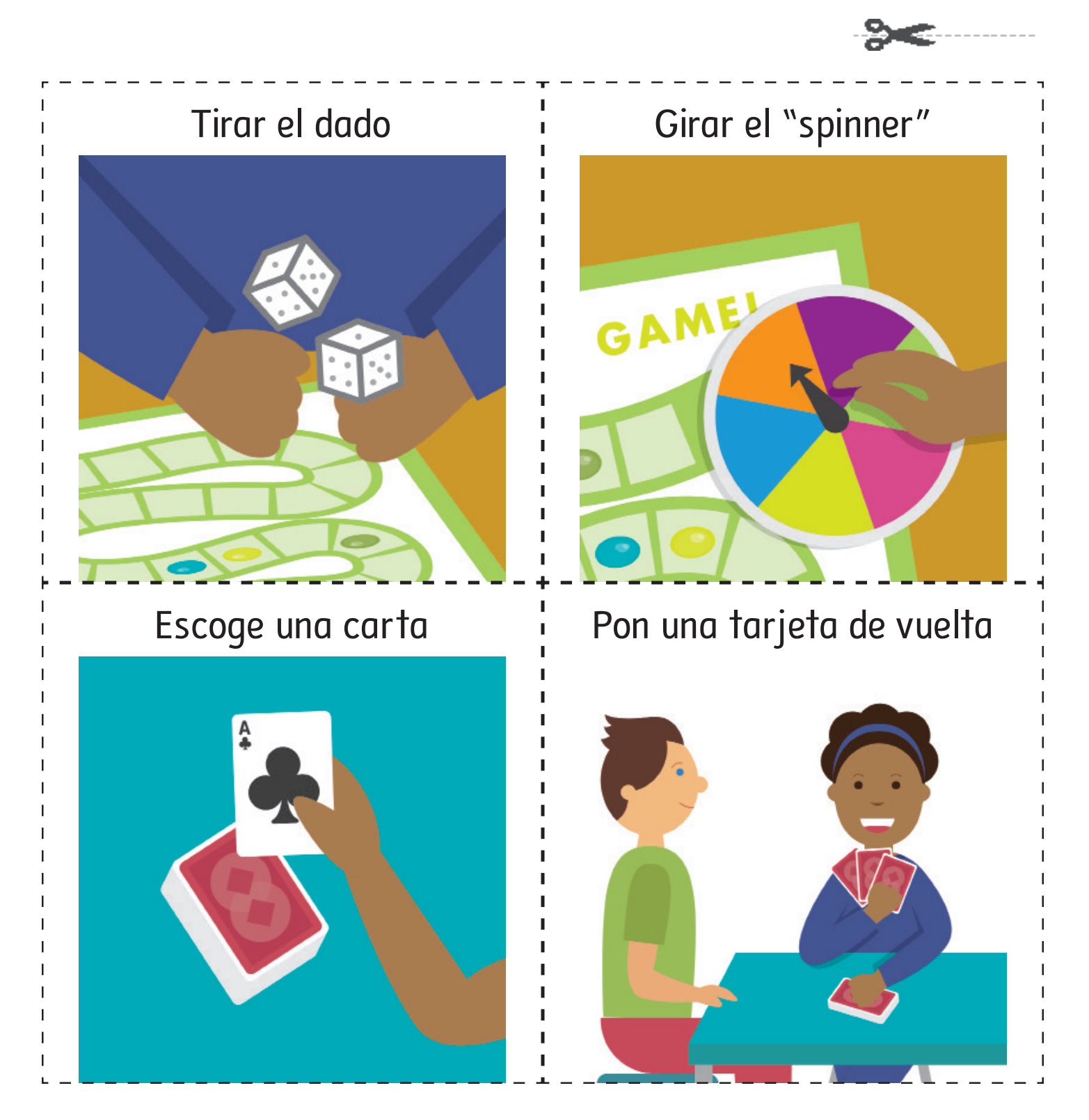

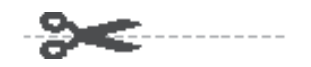

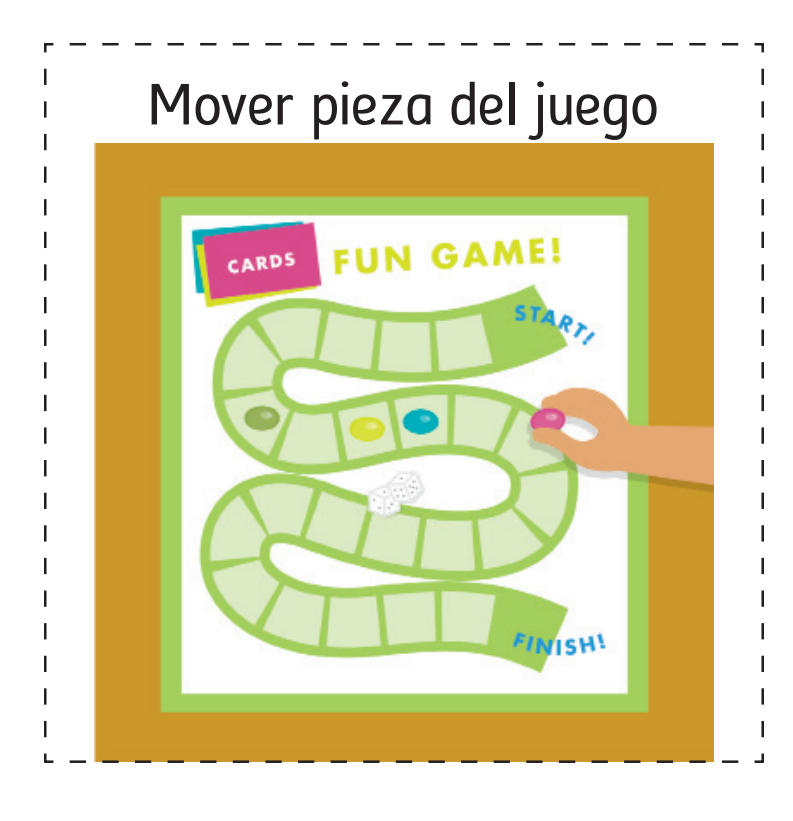